# **Audacious - OLD, PLEASE USE GITHUB DISCUSSIONS/ISSUES - Support #846**

# **Only plays one song**

November 28, 2018 06:52 - A Warburgia

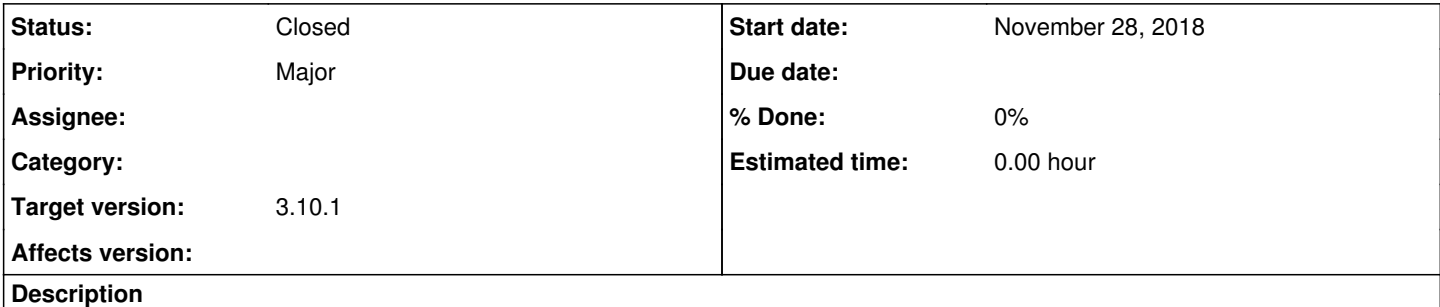

I think Audacious is great. This last week - I assume after an upgrade (I am using Linux Mint 18), Audacious only plays a single song, and then stops, and I can't find anything in settings, or on the forum. I would be grateful for any advice on how to fix it.

### **History**

#### **#1 - November 29, 2018 01:44 - John Lindgren**

Did you activate Playlist -> No Playlist Advance?

## **#2 - November 29, 2018 01:45 - John Lindgren**

*- Tracker changed from Bug to Support*

## **#3 - November 29, 2018 07:58 - A Warburgia**

No, I didn't. It is possible something was changed without my knowledge - now that I think about it,we did find the cat sitting on my laptop keyboard the other day. And.. you are dead right, sorry for the inconvenience, and thank you for the support.

### **#4 - December 01, 2018 00:05 - John Lindgren**

*- Status changed from New to Closed*

Well, I guess I should have asked, "Did you or your cat activate No Playlist Advance?" :)

Glad that solved it for you.